Java

# Программирование на языке высокого уровня

Буяновская Елизавета Михайловна

Lee.buyanovskaya@gmail.com

921-971-2302

# Лекция 1

- Содержание курса
- Классификация языков программирования
- Парадигма объектно-ориентированного программирования (ООП).
- Язык программирования JAVA (история развития и особенности)
- Первая программа на JAVA (запуск из командной строки)
- Знакомство со средами разработки
- Введение в классы/объекты, примеры

# Содержание курса

- 15 недель: 2 часа лекций/3 часа лабораторных работ
- 4 лабораторных работы (рабочий код, защита; отчет содержит исходный код с комментариями, структуру классов, если необходимо, результат работы программы)
- 4 теста допуск к л/р
- экзамен

# Содержание курса

- Введение, объектно-ориентированное программирование
- Лексика языка, типы данных, пакеты
- Объявление классов, модификаторы доступа
- Особенности объектной модели Java
- Массивы, условные операторы, циклы
- Работа с исключениями
- Многопоточность

### Уровни языков программирования

• «Железное» программирование

Поведение программируемого устройства задается путем операций с физическими связями его компонентов.

• Машинные языки программирования

Программа представляет собой последовательность элементарных инструкций для центрального процессора.

- Машинно-ориентированные языки (ассемблеры) Язык содержит мнемонические команды, операторы для управления ходом исполнения, макрокоманды.
- Языки программирования высокого уровня

Язык в определенном смысле приближен к естественному человеческому языку, обладает сложной грамматикой, средствами управления ходом исполнения и т.п.

- Функциональные (LISP)
- Процедурные (императивные) (С, Pascal, Fortran)
- Визуальные (UML, BPEL)
- Декларативные (SQL)
- Описания интерфейсов (IDL, WSDL)
- Объектно-ориентированные (C++, C#, Java)
- Логические (ProLog)
- Сценарные (скриптовые) (Forth, Perl, PHP)
- Эзотерические

• Функциональные (LISP)

Алгоритм реализуется как последовательность вычисления значений функций. Программа является stateless – состояние в явном виде не хранится.

- Процедурные (императивные) (C, Pascal, Fortran) Программа представляет собой совокупность конечных автоматов, процесс ее исполнения состоит в изменении этих состояний.
- Визуальные (UML, BPEL)

Языки предназначены для графического представления процессов, структур, взаимосвязей.

• Декларативные (SQL)

Разработчик описывает ожидаемый результат исполнения программы, не налагая ограничений на способ и процесс получения этого результата средой программирования.

• Описания интерфейсов (IDL, WSDL)

Языки описывают интерфейсы и способы взаимодействия компонентов сложных комплексов, предназначены для «гладкой» интеграции разнородных элементов архитектуры.

#### • Объектно-ориентированные (C++, C#, Java)

Языки основаны на объектно-ориентированной парадигме программирования: вычислительная задача рассматривается как совокупность объектов (с их свойствами и состояниями) и отношений между ними.

• Логические (ProLog)

Программа представляет собой совокупность логических связей, процесс исполнения – синтез более сложных логических отношений на основе заданных «простых».

• Сценарные (скриптовые) (Forth, Perl, PHP)

Языки оперируют понятиями и примитивами некоторой заранее созданной системы, ориентированы на создание сценариев ее взаимодействия с пользователем.

#### • Эзотерические

Языки, не предназначенные для практического применения. Чаще всего используются для яркого отражения какой-либо идеи или концепции программирования.

*Intercal – максимальное отличие от «нормальных» языков*

*Brainfuck – максимальное сокращение синтаксиса*

*Befunge – многомерное представление программ, цветовое кодирование и т.п.*

*Malbolge – максимальное осложнение разработки и чтения кода Shakespeare, Chef – литературный синтаксис*

#### Объектно-ориентированное программирование

- Программа представляет собой совокупность объектов, для которых определены свойства, функции и поведение. Есть только объекты!
- Исполнение программы обмен сообщениями между объектами. Сообщение – требование на исполнение действия и аргументы.
- Каждый объект обладает независимой от других объектов памятью.

# Понятия ООП

- **• Класс** тип, описывающий устройство объектов: структуру, поведение и способ представления. Класс - чертеж или шаблон, по которому создаются объекты. Обычно классы разрабатывают таким образом, чтобы их объекты соответствовали объектам предметной области.
- **• Объект** сущность в адресном пространстве вычислительной системы, появляющаяся при создании экземпляра класса (например, после запуска программы на выполнение).

#### Объектно-ориентированное программирование

- Каждый объект является экземпляром класса, который выражает общие свойства объектов.
- В классе задаётся поведение (функциональность) объекта. Все объекты, которые являются экземплярами одного класса, могут выполнять одни и те же действия.
- Классы организованы в единую древовидную структуру с общим корнем, называемую иерархией наследования.

# «Три кита» ООП

#### • Абстракция данных

Объекты представляют собою упрощенное, идеализированное описание реальных сущностей предметной области. Если соответствующие модели **адекватны** решаемой задаче, то работать с ними оказывается намного удобнее, чем с низкоуровневым описанием всех возможных свойств и реакций объекта.

#### • Инкапсуляция

Любой класс рассматривается как чёрный ящик — пользователь класса видит и использует только интерфейсную часть класса (т. е. список декларируемых свойств и методов класса), не вникая во внутреннюю реализацию. Принцип инкапсуляции **теоретически** позволяет минимизировать число связей между классами и упростить независимую реализацию классов.

### «Три кита» ООП

#### • Наследование

Наследованием называется возможность порождать один класс от другого с сохранением всех свойств и методов класса-предка, добавляя новые свойства и методы. Набор классов, связанных отношением наследования, называют иерархией.

#### • Полиморфизм

Функции (методу) с одним и тем же именем соответствует разный программный код (полиморфный код) в зависимости от того, объект какого класса используется при вызове данного метода. Такой механизм называется **динамическим (или поздним) связыванием** — в отличие от статического (раннего) связывания, осуществляемого на этапе компиляции.

## Особенности и преимущества ООП

#### **• Преимущества**

- Наглядность описания
- Удобство работы с кодом
- Ориентированность на создание сложных многокомпонентных Enterprise-систем
- Удобство совместной разработки
- Актуальность
- Безопасность для неопытного разработчика.

# Особенности и преимущества ООП

- **• Особенности**
	- Проблема хрупкости базового класса
	- Немотивированное усложнение иерархии
	- Необходимость внимательного обращения с полиморфными структурами
	- Требовательность к объему памяти системы
	- Необходимость аккуратного документирования кода

### Язык программирования Java

• Относится к объектно-ориентированным языкам программирования

#### **XJIRA** одноклассники **Linked** in **X Confluence**

Write once, run everywhere!

### История развития

• 1991 The Green Project, язык Oak

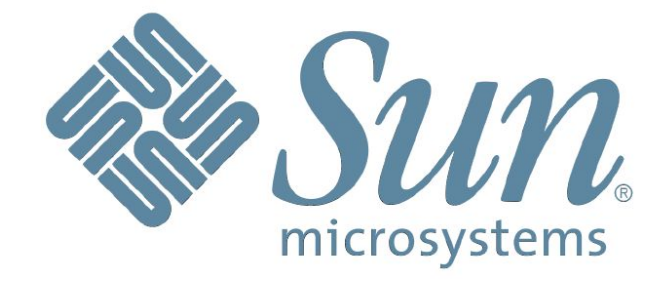

https://www.youtube.com/watch?v=1CsTH9S79qI& feature=youtu.be

• 1994 Oak  $\Box$  Java

### История развития

1996 Java Development Kit 1.0 1997 JDK 1.1 1998 J2SE 1.2 2000 J2SE 1.3 2002 J2SE 1.4 2004 J2SE 5.0 2006 Java SE 6

2011 Java SE 7 2014 Java SE 8

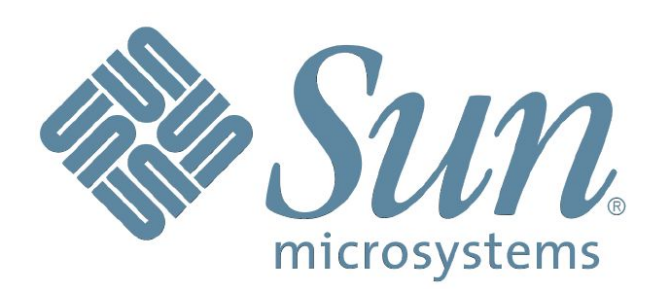

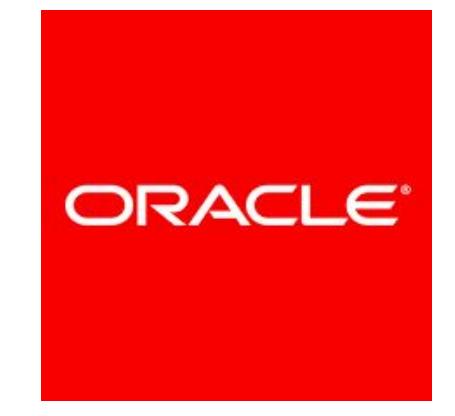

# Особенности Java

- Безопасность
- Переносимость
- Байт код
- Java Virtual Machine

Что такое компиляция?

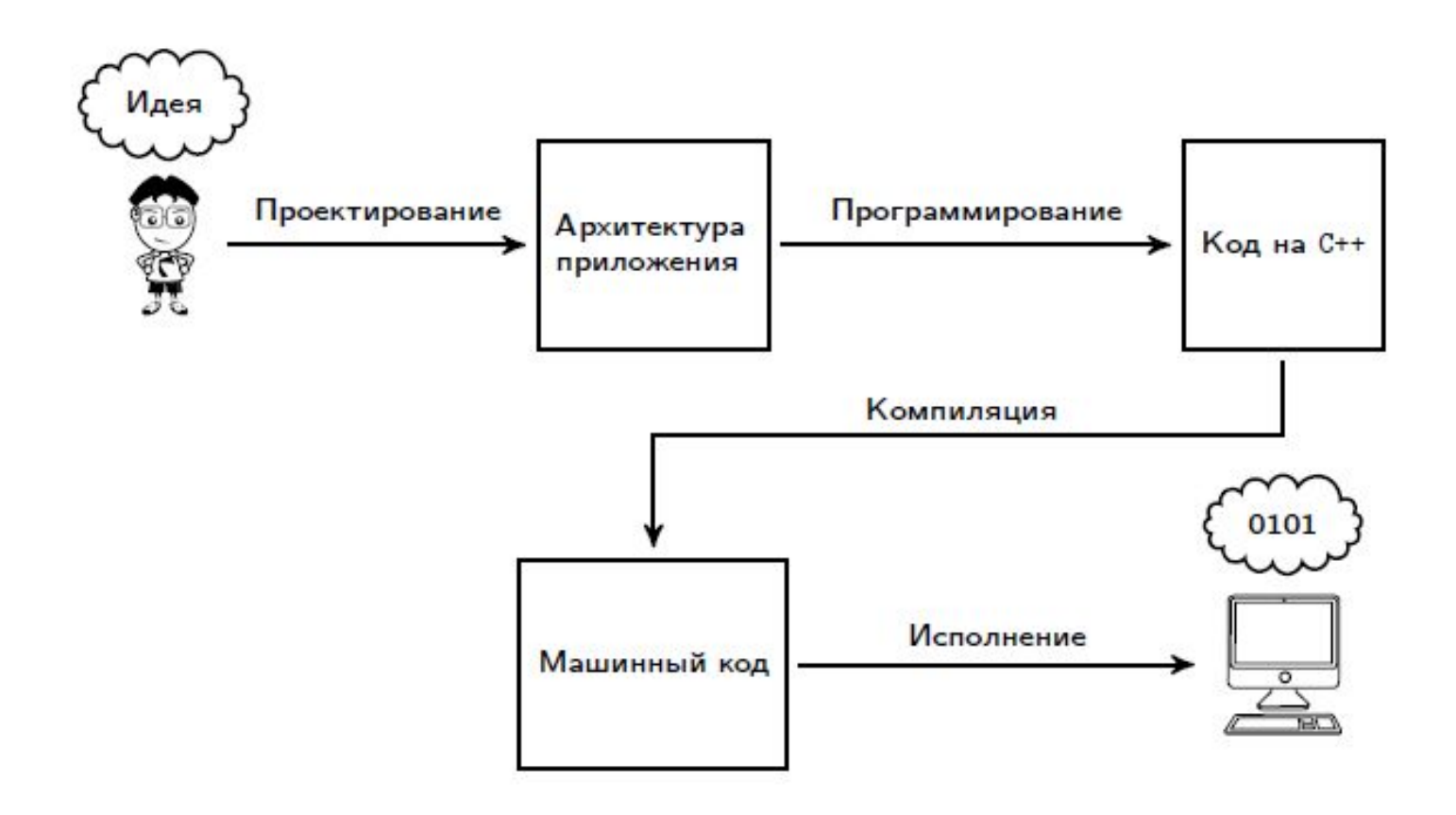

©Александр  $\bigcap \mathbb{R}$ 

Что такое компиляция?

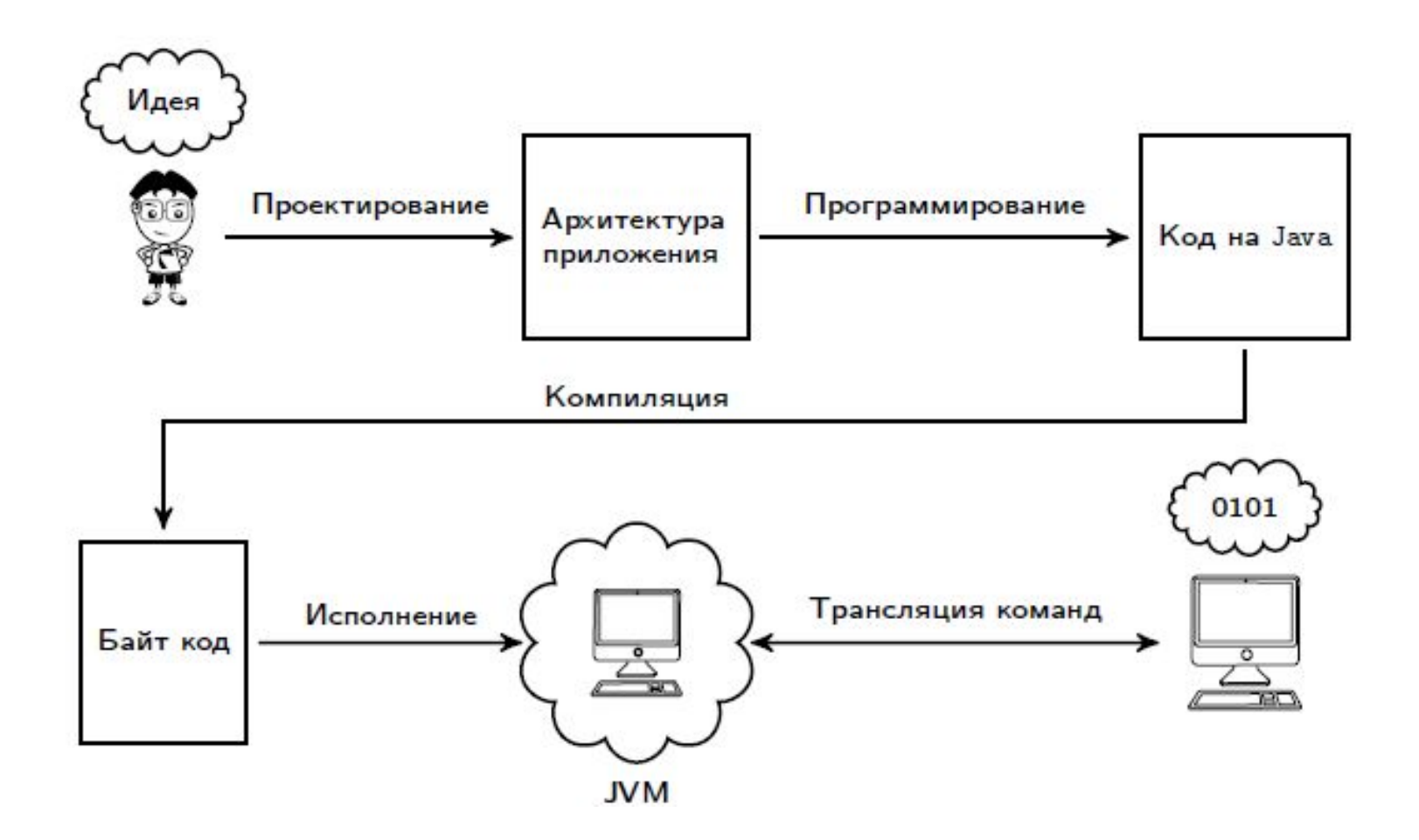

©Александр  $\bigcap \mathbb{R}$ 

Что такое интерпретация?

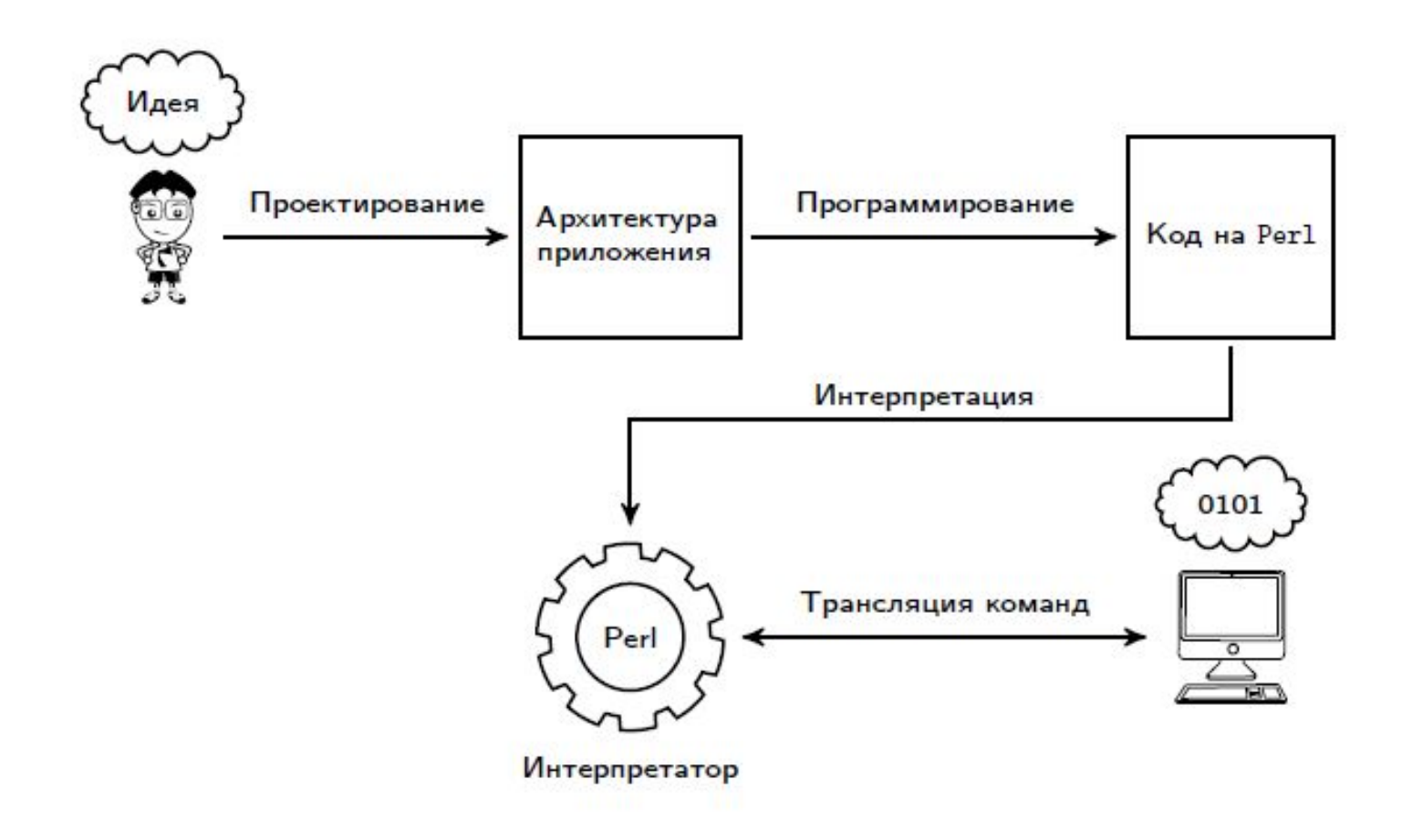

©Александр  $\bigcap \mathbb{R}$ 

### Hello, world!

```
public class HelloWorld {
public static void main(String[] args) {
   System.out.println("Hello, world!");
}
```
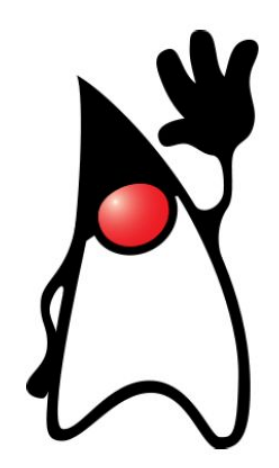

Java Development Kit

}

http://www.oracle.com/technetwork/java/javase/downloads/index.html

# Запуск из cmd\*

- 1. откроем cmd
- 2. чтобы прописать путь к основным директивам JDK нужно обновить переменную окружения PATH, добавим в нее соответствующий путь:
- set PATH=%PATH%;C:\Program Files\Java\jdk1.8.0\_31\bin
- 3. файл должен располагаться в той папке, в которой мы находимся, если необходимо изменить, используйте команду cd
- 4. компиляция: javac HelloWorld.java
- 5. проверим, что появились файлы .class: dir
- 6. если интересно, можем посмотреть на инструкции байткода: javap –v HelloWorld.class
- 7. Запуск на выполнение: java HelloWorld

# Среды разработки IDE

#### $\#9432 + (1067) -$

<omg> Добрый день. Подскажите пожалуйста хорошую среду разработки для Java. <lvnxv> среда на следующей неделе будет очень хорошей для разработки на Java

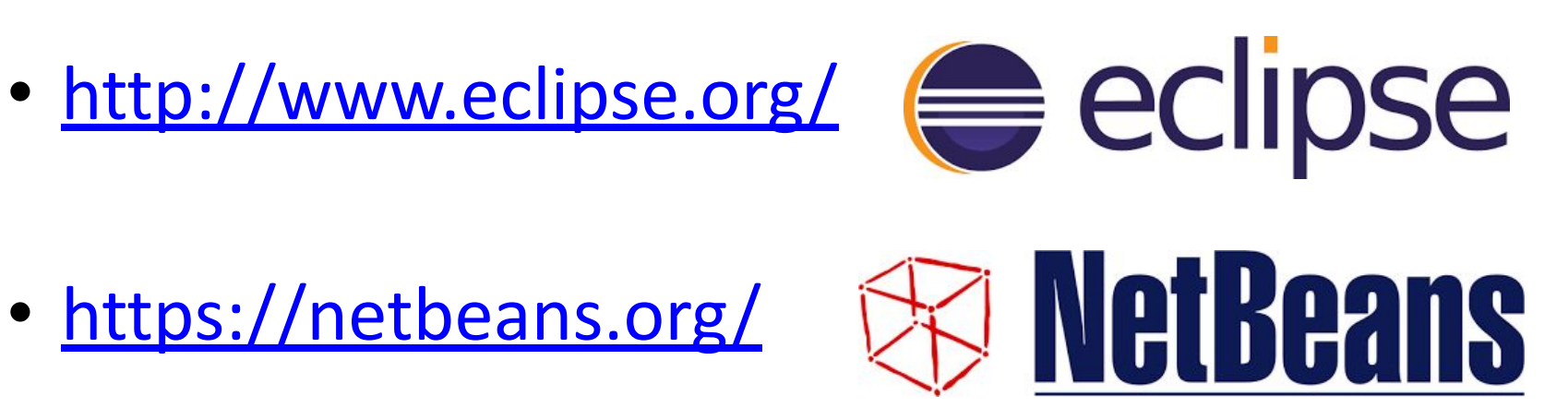

- https://netbeans.org/
- https://www.jetbrains.com/idea/

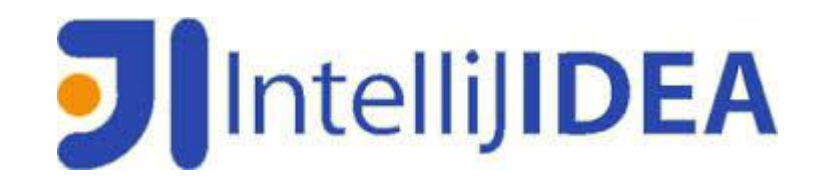